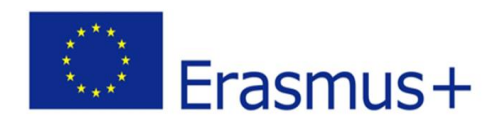

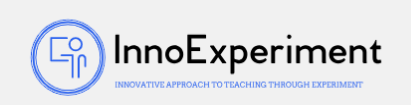

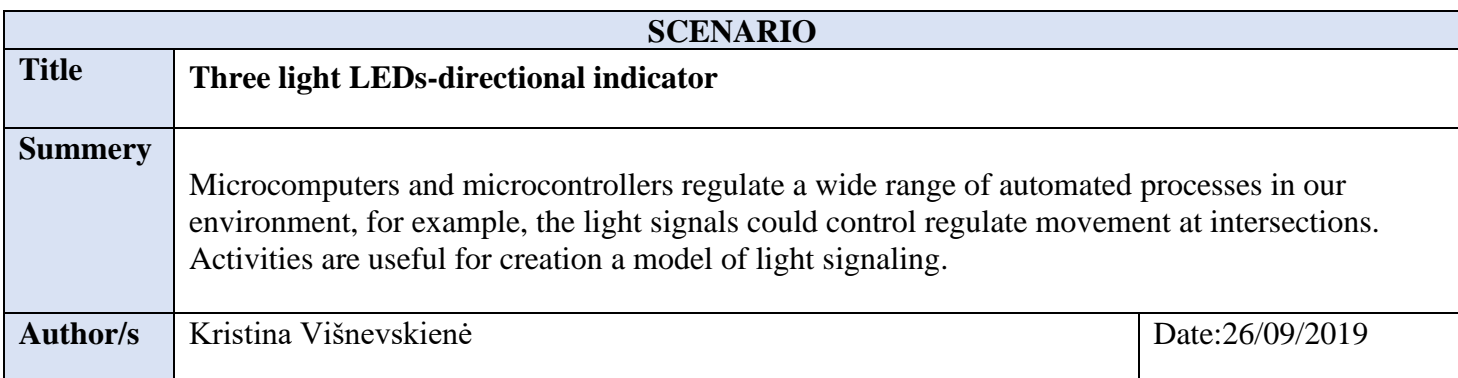

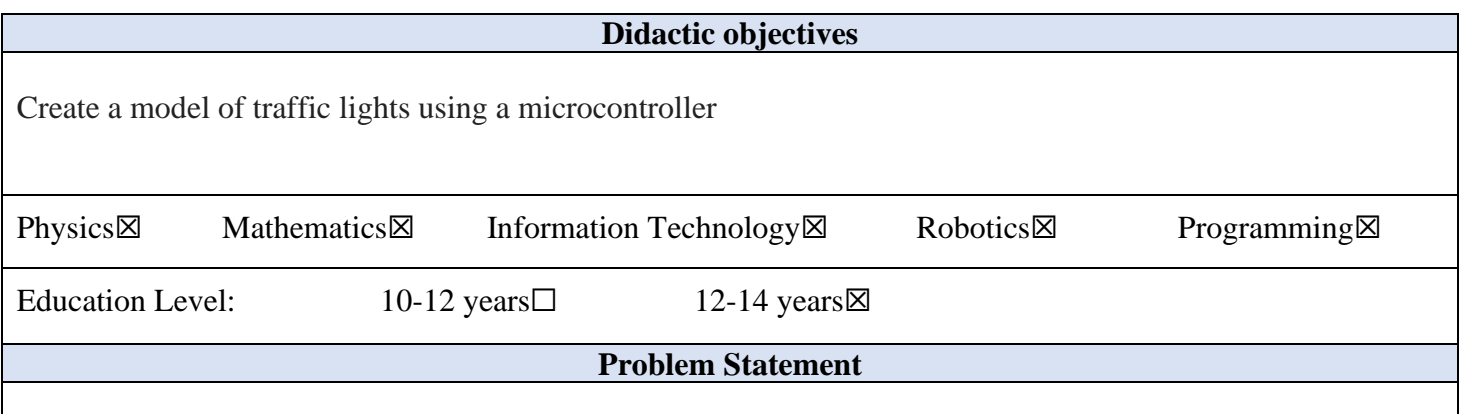

- 1. Explain the importance of household electrical appliances for quality of life
- 2. Be able to sort electrical appliances according to purpose, electrical power used
- 3. Substantiate the importance of advanced technologies in the household
- 4. Explain the principles of safe handling of electrical appliances
- 5. Suggest how to choose household electrical appliances responsibly, comparing their energy efficiency to use electricity efficiently

## **BOM (Bill Of Materials needed)**

Computer, Kit Details: Microcontroller Board, Micro Controller Board USB Connection Cable, Layout Board, Layout Cables for Layout Board, LEDs (Red, Yellow and Green), Resistor 220  $\Omega$  (3pcs).

## **Activity description**

- 1. Locate the Arduino IDE application icon on your desktop and launch the application.
- 2. Connect the microcontroller board to the computer via USB cable.
- 3. Familiarize with the basic circuit diagram, identify and describe the parts of the circuit shown in the diagram: LEDs, resistors, microcontroller.

*"***InnoExperiment – Innovative Approach to Teaching through Experiment***"* **Project Leader:** Zespół Szkolno – Przedszkolny w Goniądzu (ZSP)

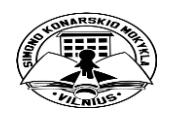

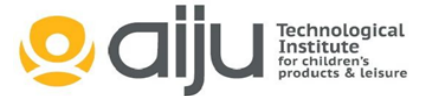

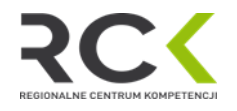

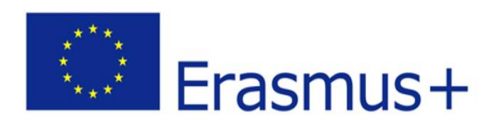

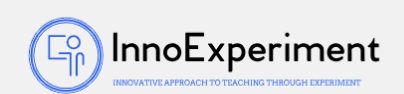

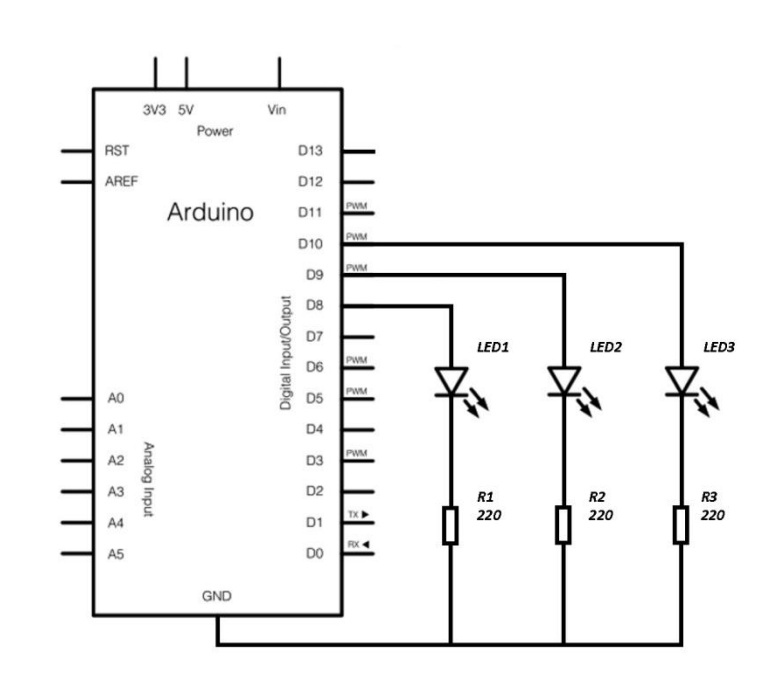

- 4. Monitoring the operation of the electrical circuit, the program being analyzed. The main functions of its commands are explained: int, void setup (), void loop (), pinMode, digitalWrite, delay.
- 5. Describe the result obtained: turn on red LED, wait 5 s; yellow LED on, waiting 2 s; the red LED is off; the yellow LED turns off; turn on green LED, wait 10 s; yellow LED on; turn off green LED, wait 2 s; the yellow LED turns off; the sequence is repeated.
- 6. It explains how a traffic light works and what its sequence of signals is: Traffic lights come in three colors and have the following sequence: green - yellow - red - red and yellow together - green. When traffic lights are only switched on to temporarily stop traffic, the sequence of signals shall be as follows: off signals - yellow - red - off signals. When the traffic light is restarted, the sequence of signals is as follows: off signals - yellow in all directions - red in all directions - operating mode.
- 7. The program is modified to create a sequence of real traffic lights: green yellow red red and yellow combined – green.
- 8. Describe the result obtained: turn on green LED, wait 5 s; the green LED is off; yellow LED on, waiting 2 s; the yellow LED turns off; red LED on, waiting 5 s; yellow LED on, waiting 2 s; the red LED is off; the yellow LED turns off; turn on green LED, wait 5 s; turn off green LED, wait 10 s; the sequence is repeated.

*"***InnoExperiment – Innovative Approach to Teaching through Experiment***"* **Project Leader:** Zespół Szkolno – Przedszkolny w Goniądzu (ZSP)

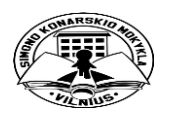

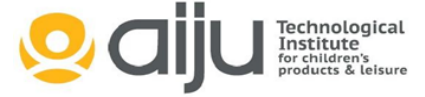

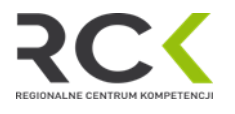

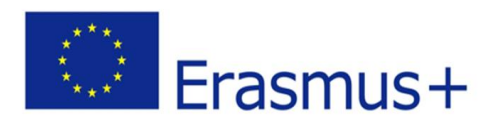

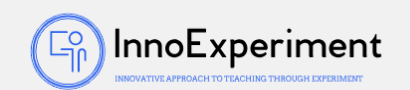

#### **Resources**

To apply the theoretical knowledge gained in practice regarding the use of a microcontroller and the use of electronic elements - resistors, light-emitting diodes - for connecting electrical circuits; Use a microcontroller and programmatically control the information transfer processes and conditions in the electrical circuit - programmatically determine and change the conditions of the LED functions.

## **Students' Evaluation**

- 1. The student chooses the necessary tools, connects the electrical circuit, determines the parts used in it, using the microcontroller programming environment, and loads the submitted program.
- 2. In accordance with the circuit diagram of the electrical circuit, it selects the necessary means and connects the electrical circuit in a consistent, secure manner. Uses microcontroller programming environment, analyzes program, and modifies it.
- 1. 3. In accordance with the circuit diagram of the electrical circuit, select the appropriate means; connect the electrical circuit in a consistent, safe and rational way. Independently use microcontroller programming environment, analyze program, and modify it. Performs all scheduled tasks.

# **Bibliography**

<http://www.digikey.com/schemeit> <http://fritzing.org/home/>

#### **Scalability**

Physics: Electrical Circuits. Information Technology: Programming

**More information**

Intersection modelling - control of four traffic lights. Make an electrical circuit, write a program.

*"***InnoExperiment – Innovative Approach to Teaching through Experiment***"* **Project Leader:** Zespół Szkolno – Przedszkolny w Goniądzu (ZSP)

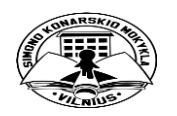

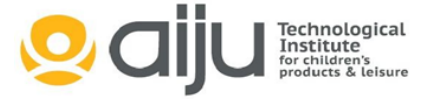

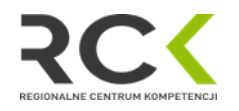